# <span id="page-0-0"></span>**Управление ИК подсветкой камеры**

LIGHT [флаг активности ИК подсветки камеры]

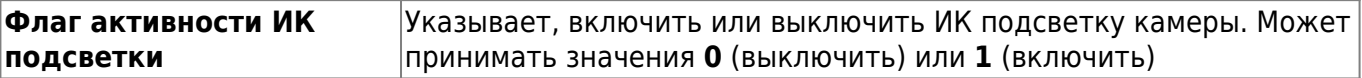

### **Пример:**

LIGHT 1

### Означает **Включить ИК подсветку камеры**

### **Ответы:**

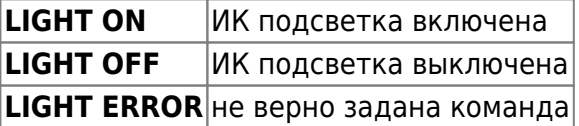

# **Просмотр настроек ИК подсветки камеры**

LIGHT?

## **Пример:**

LIGHT?

## **Ответы:**

**LIGHT ON** ИК подсветка включена **LIGHT OFF** ИК подсветка выключена

#### Другие статьи по этой теме

- [Cистемные команды](https://doc.camkubik.com/ru:settings:sms:system_cmd)
- [Автоматическое обновление](https://doc.camkubik.com/ru:settings:sms:autoupdate)
- [Выбор режима работы камеры \(доступно начиная с версии 1.1.18\)](https://doc.camkubik.com/ru:settings:sms:mode)
- [Запрос сcылки на справку по командам СМС](https://doc.camkubik.com/ru:settings:sms:help)
- [Настройки GPRS](https://doc.camkubik.com/ru:settings:sms:settings_gprs)
- [Настройки модуля WiFi](https://doc.camkubik.com/ru:settings:sms:settings_wifi)
- [Настройки отправки](https://doc.camkubik.com/ru:settings:sms:settings_sending)
- [Принудительная установка технологии передачи данных для модема CELLULAR \(доступно](https://doc.camkubik.com/ru:settings:sms:rat) [начиная с версии 1.1.18\)](https://doc.camkubik.com/ru:settings:sms:rat)
- [Управление PIR сенсором камеры](https://doc.camkubik.com/ru:settings:sms:pir_sensor)
- [Управление ИК подсветкой камеры](#page-0-0)
- [Управление получателями](https://doc.camkubik.com/ru:settings:sms:users)
- [Управление съемкой](https://doc.camkubik.com/ru:settings:sms:settings_photo)
- [Установка таймеров](https://doc.camkubik.com/ru:settings:sms:timers)

From: <https://doc.camkubik.com/> - **KUBIK KB**

Permanent link: **[https://doc.camkubik.com/ru:settings:sms:light\\_status](https://doc.camkubik.com/ru:settings:sms:light_status)**

Last update: **2019/07/02 17:28**